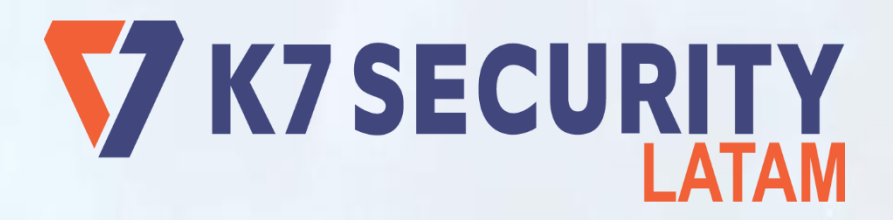

# **Entrenamiento K7 Security Advanced**

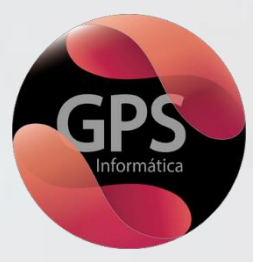

V K7 SECURITY

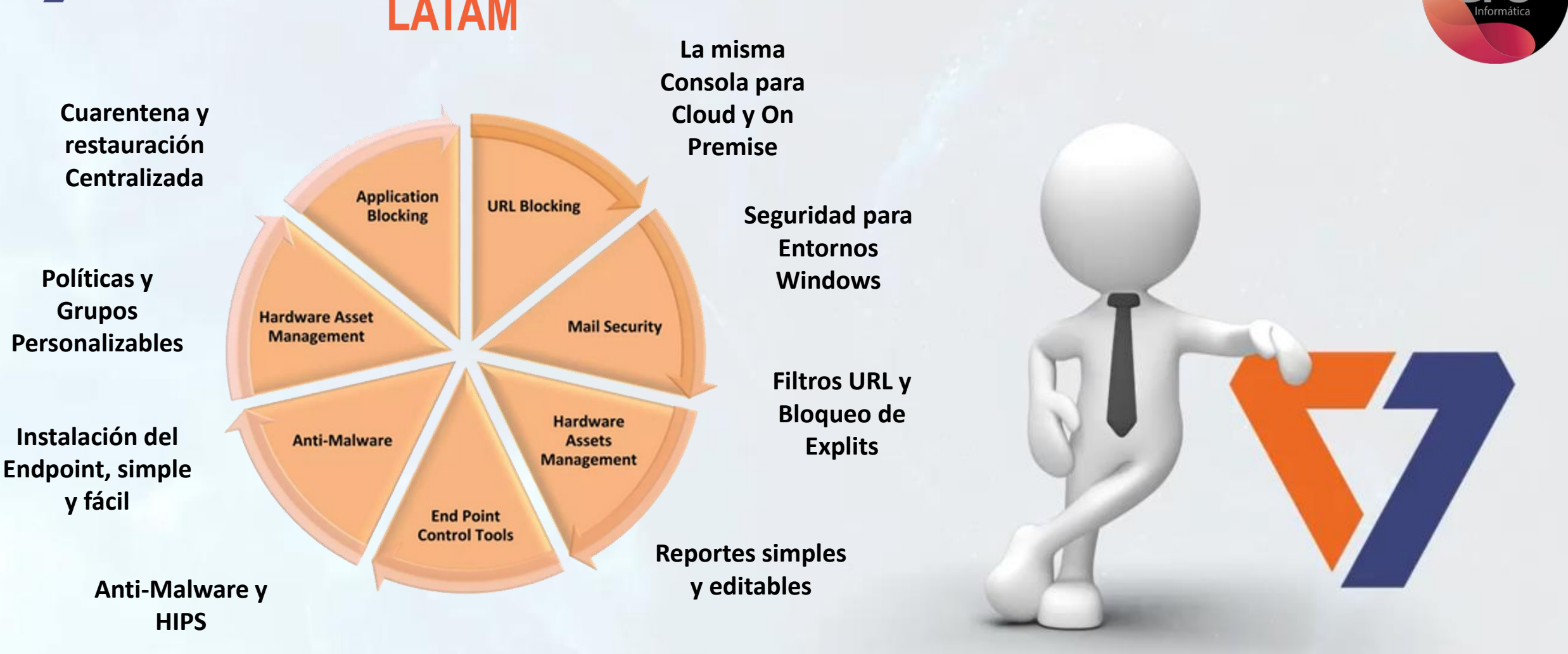

### www.k7security.la **K7 Enterprise Products Cloud and On Premise**

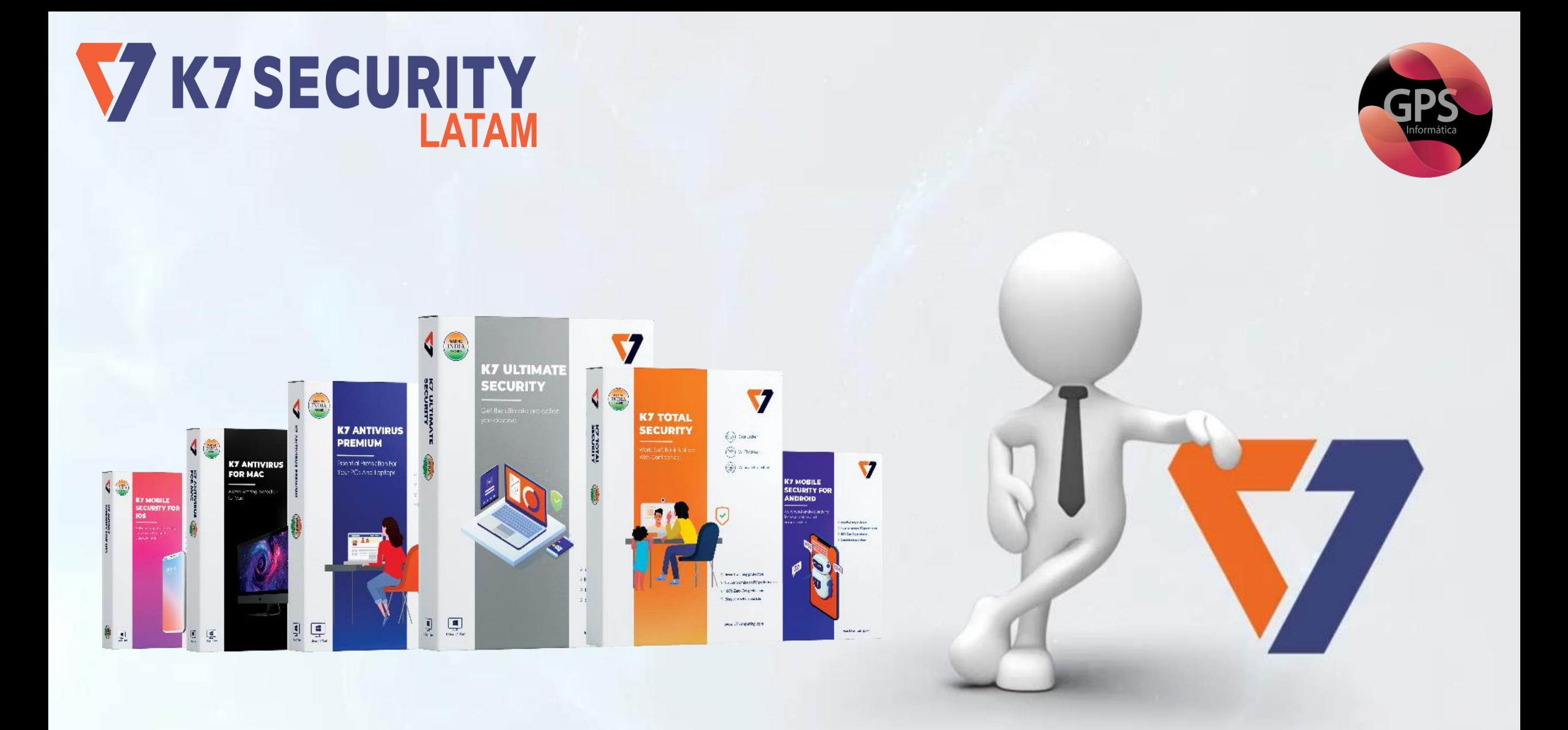

## **www.k7security.la** K7 Home / Soho Products

**SECURIT** 

A complete

**Enterprise solution** 

### www.k7security.la **K7 Enterprise Products Cloud and On Premise**

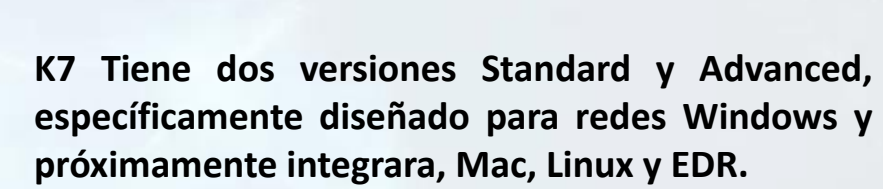

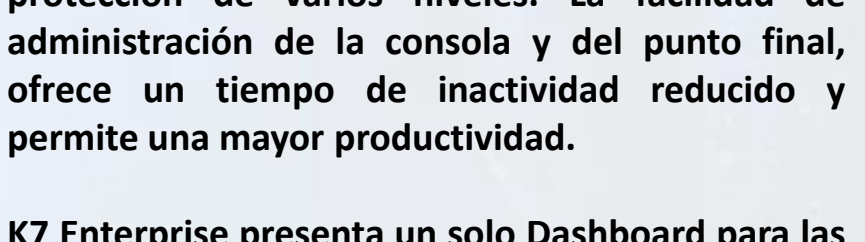

**K7 Enterprise presenta un solo Dashboard para las versiones Cloud y On Premise, lo que reduce la curva de aprendizaje y facilita la operación.**

**protección de varios niveles. La facilidad de**

**K7 Enterprise Security es más adecuado para grandes organizaciones. Protege los datos de su empresa y de sus clientes aislándolos con una**

V K7 SECURITY

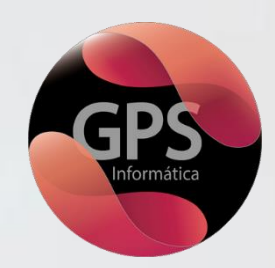

# V K7 SECURITY

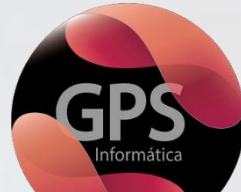

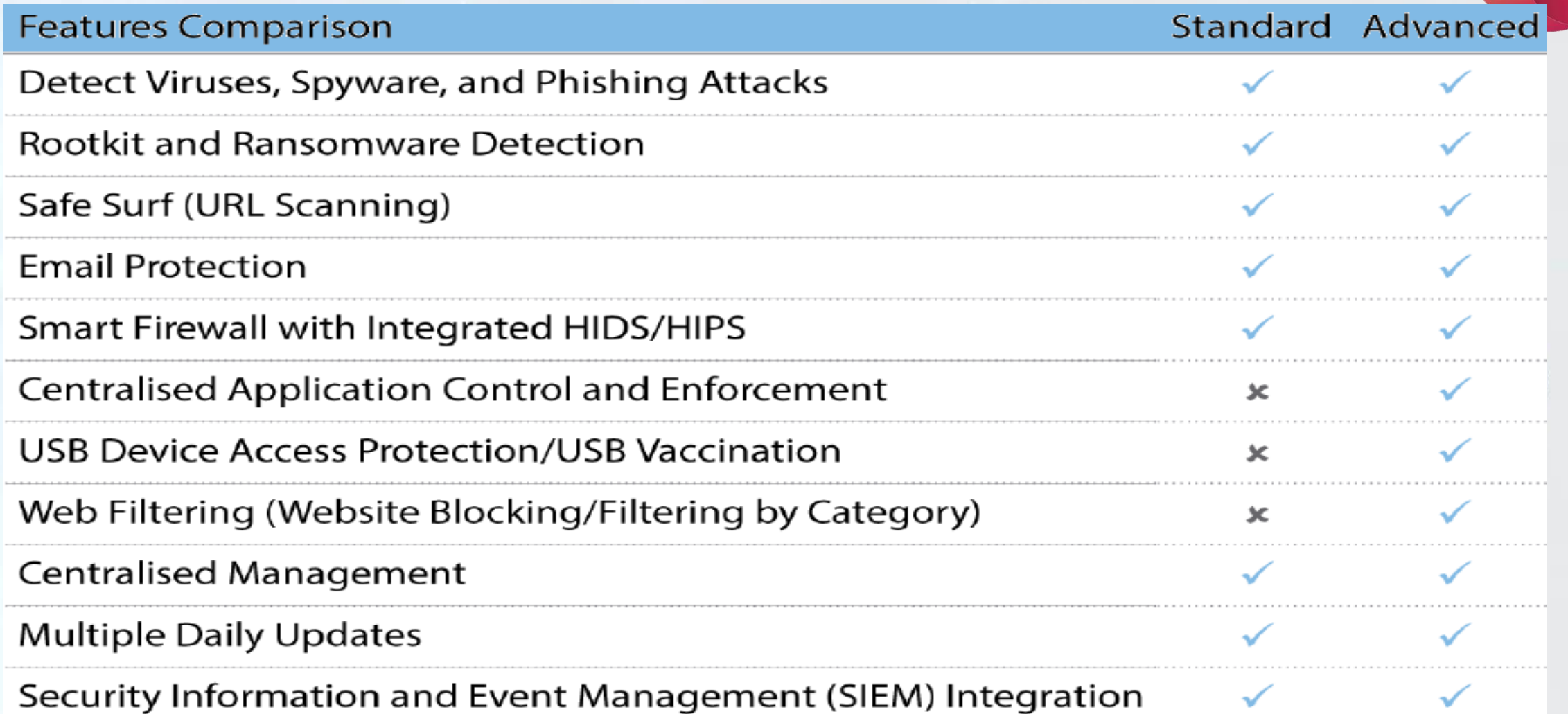

# **www.k7security.la** K7 Enterprise Products Cloud and On Premise

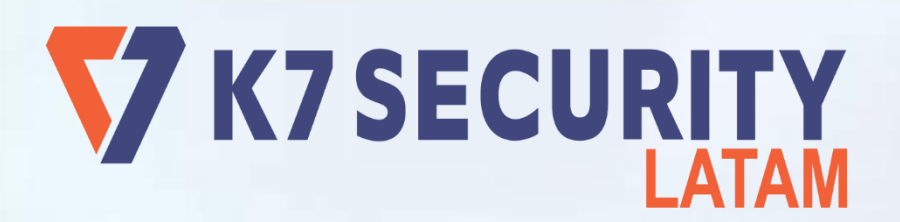

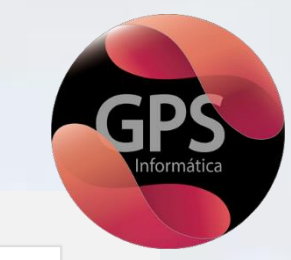

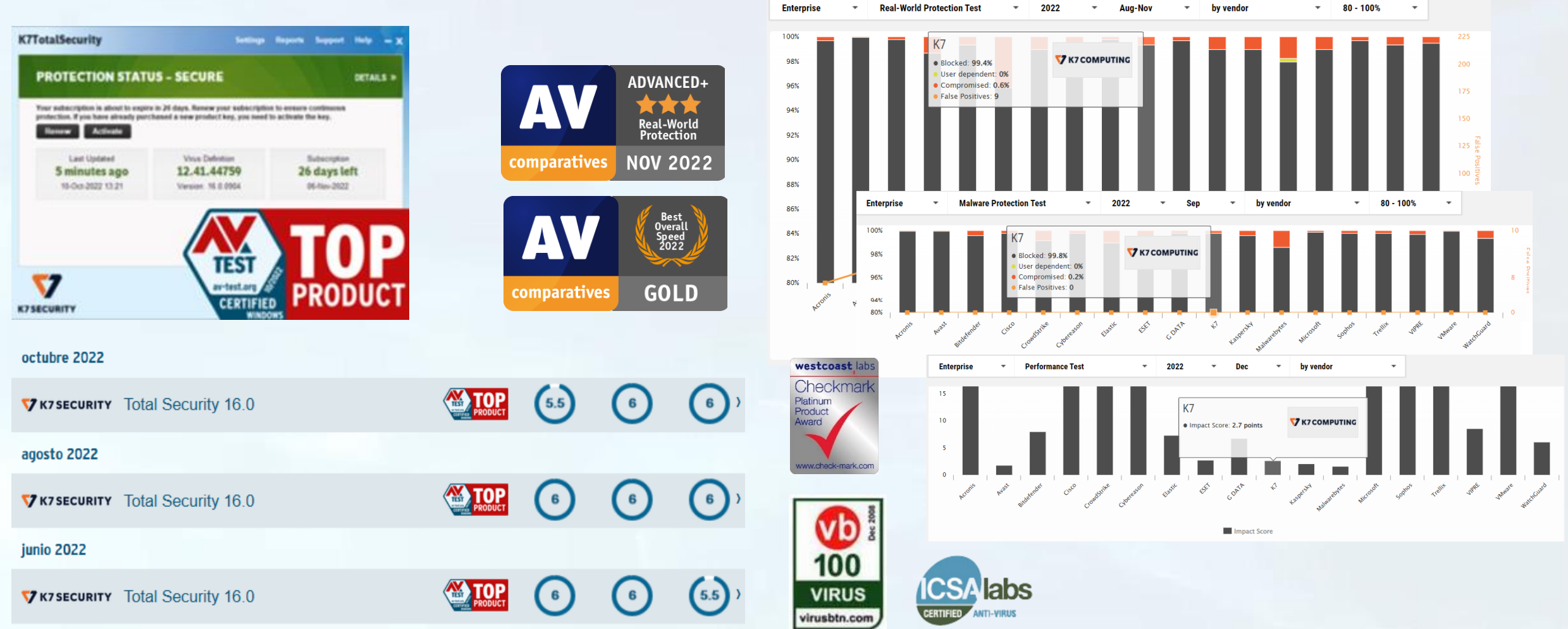

**Enterprise Test Charts** 

# **www.k7security.la** 25 Millones de Usuarios Confían en Nosotros

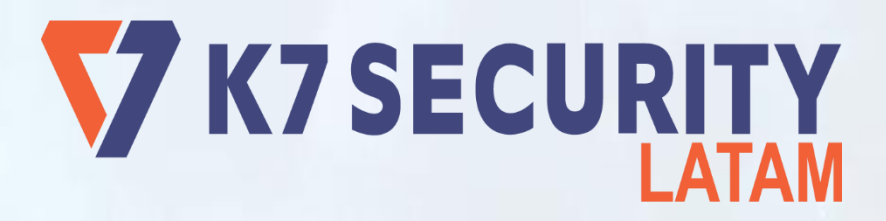

# **Instalación Premise**

- **1.- Solicitar y Tener una licencia**
- **2.- Descargar el Instalador desde: [http://www.gpsinformatica.com/recursos#](http://www.gpsinformatica.com/recursos)**
- **3.- Ejecutar el Instalador**
- **4.- Seguir las Instrucciones del Proceso de Instalación**

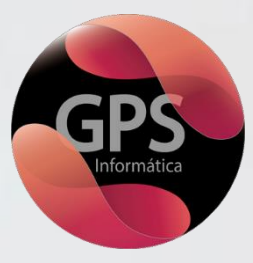

# Proceso de Instalación on Premise

# V K7 SECURITY

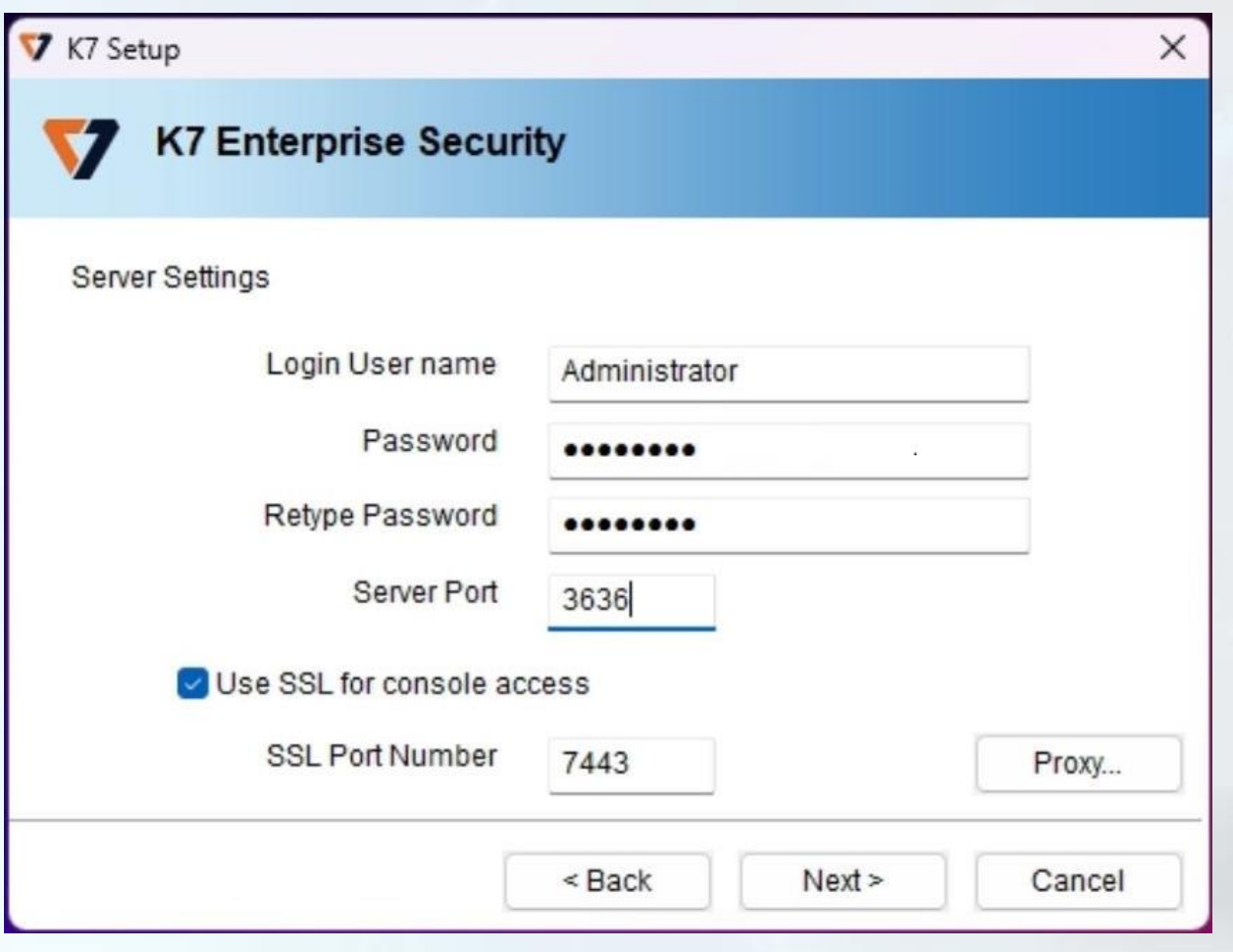

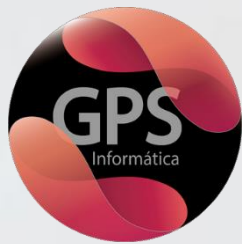

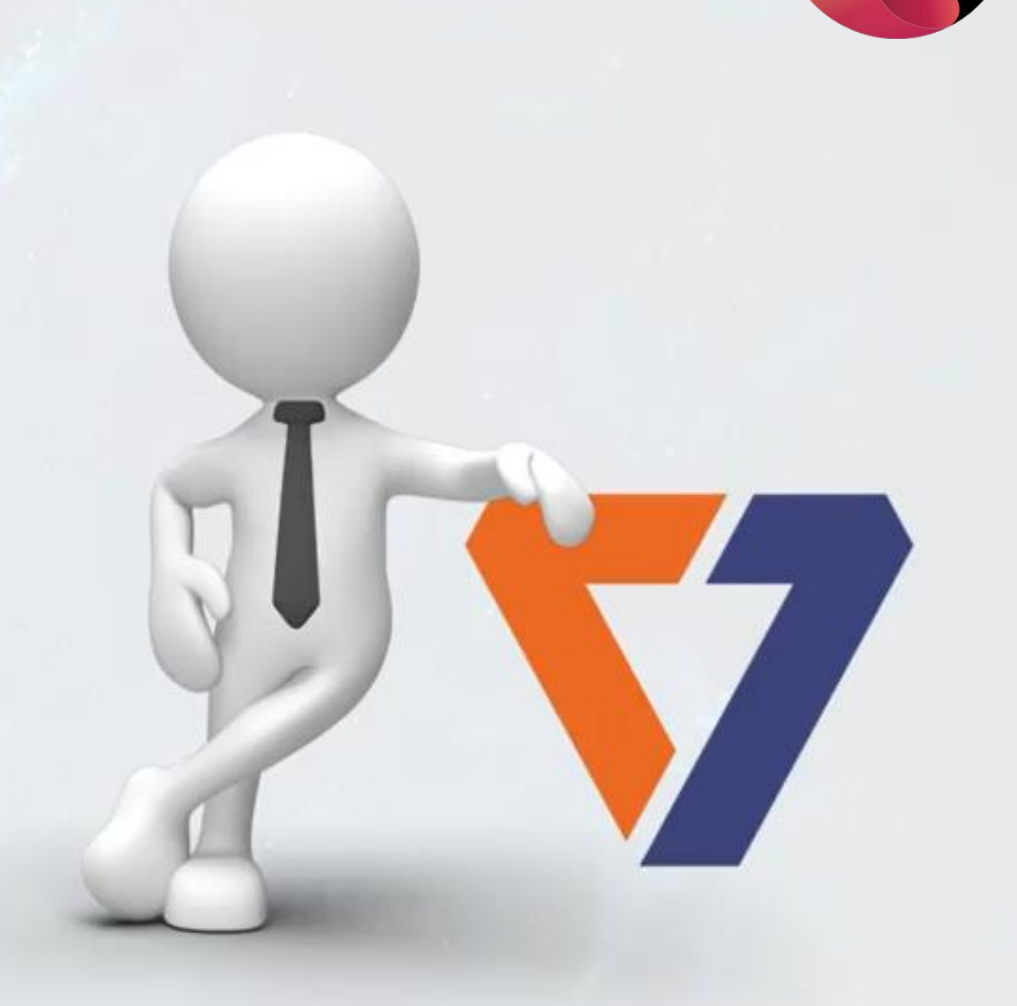

# **www.k7security.la Consideraciones Importantes**

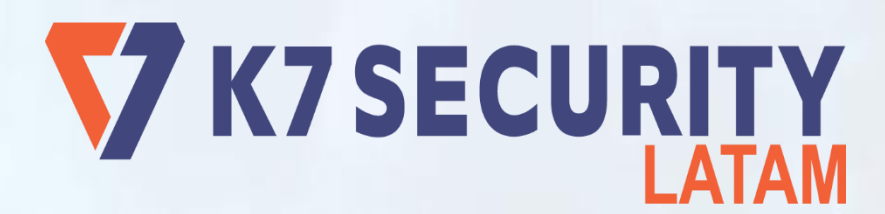

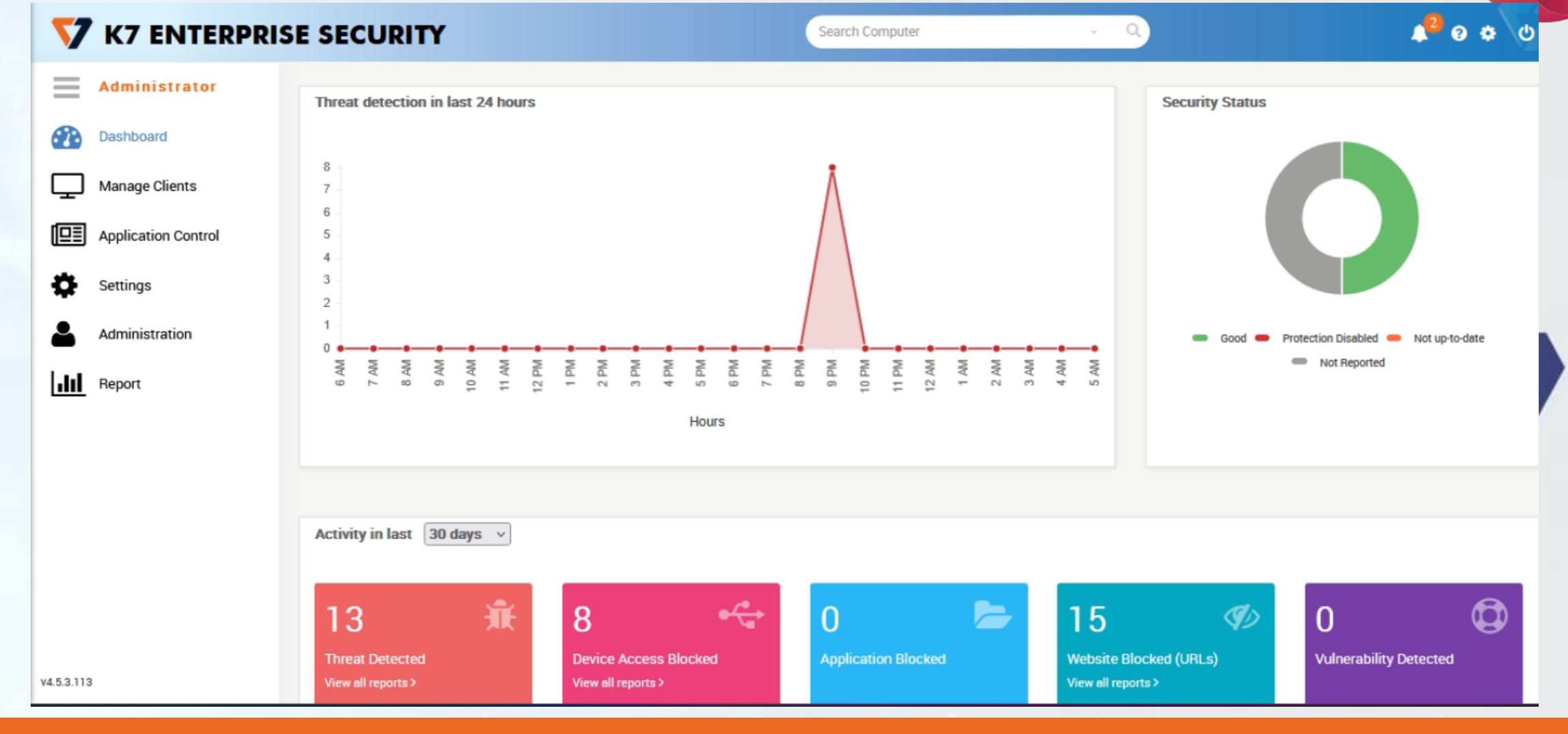

# www.k7security.la **Consola on Premise y Cloud son Identicas**

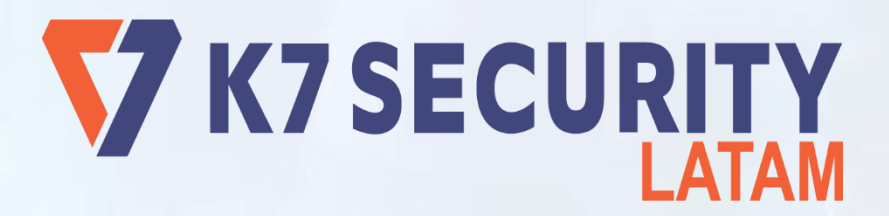

# **Activación Consola Cloud**

**1.- Solicitar la Consola y Recibir Usuario y Clave**

**2.- Acceder a la Consola y Cambiar la Clave <https://updates.k7computing.com/K7BizEd/myaccount/Default.aspx>**

**3.- Configurar Grupos, Políticas e iniciar el despliegue de Clientes**

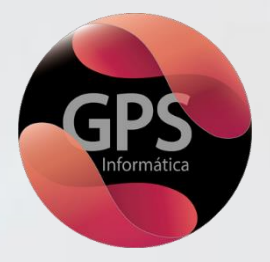

## Proceso de Acceso a la Consola Cloud

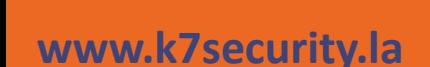

# Proceso de Acceso a la Consola Cloud

### **Customer Address Phone Product Requested No of Endpoints No of Days Location Trial Key Email ID Customer Vertical Remarks**

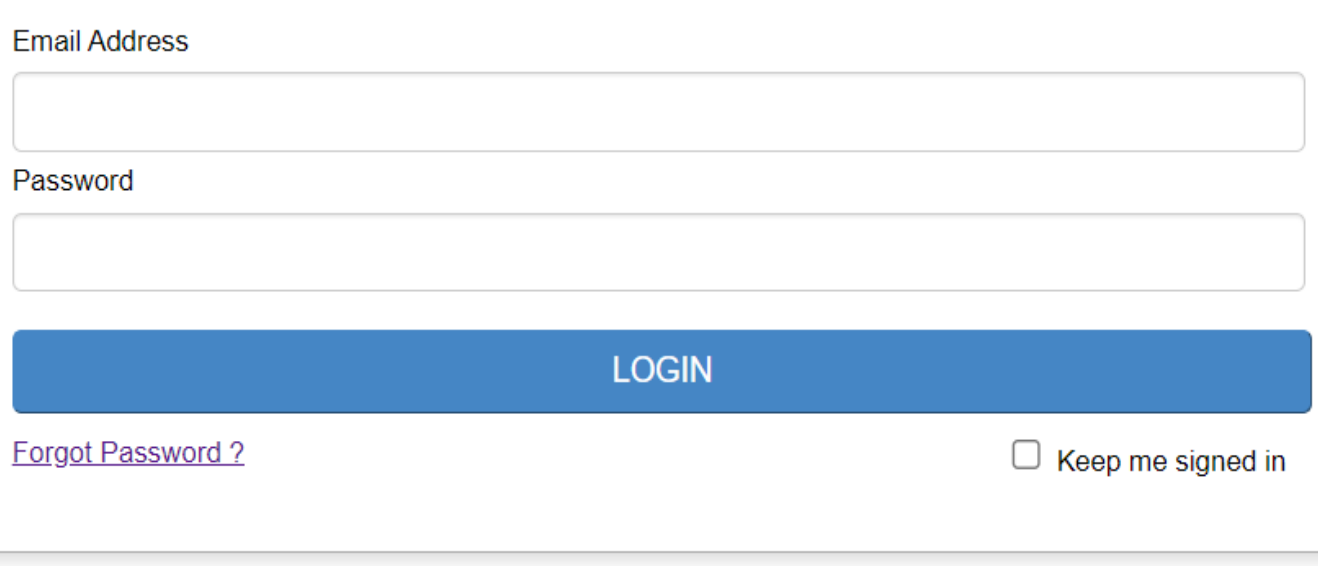

© 2003-2021 K7 Computing Pvt Ltd. All Rights reserved.

**Datos para Solicitar su Licencia de Demo**

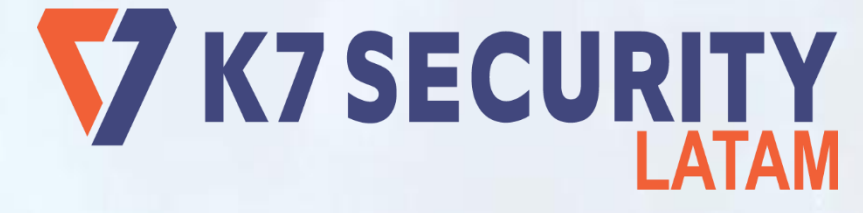

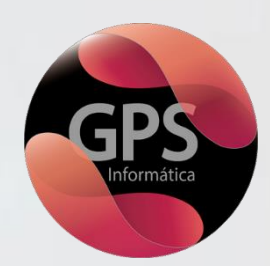

# V K7 ENTERPRISE SECURITY

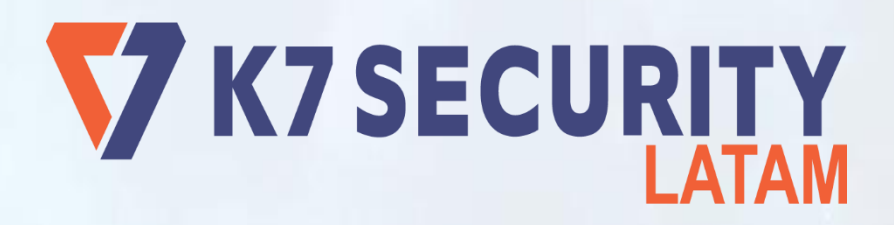

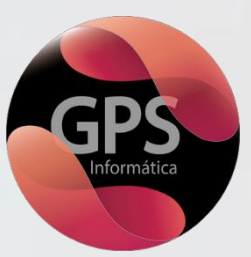

# **Demostración**

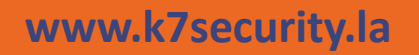

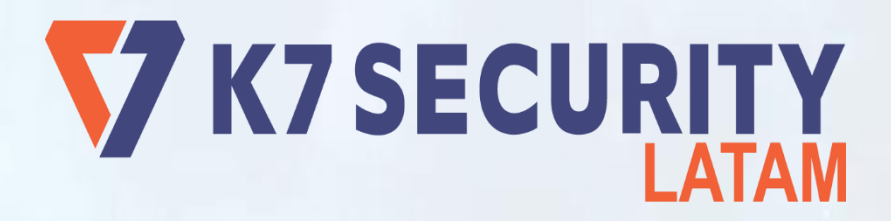

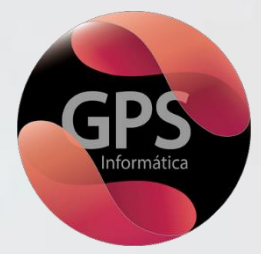

# **Instalación Cliente Windows**

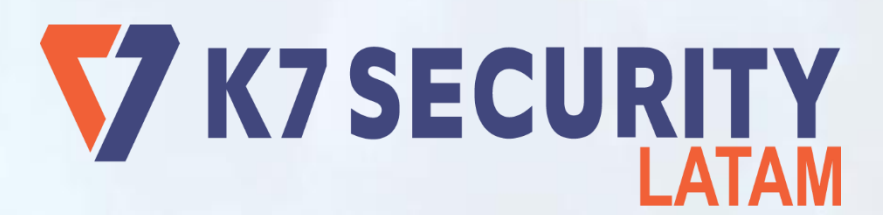

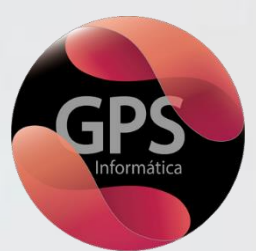

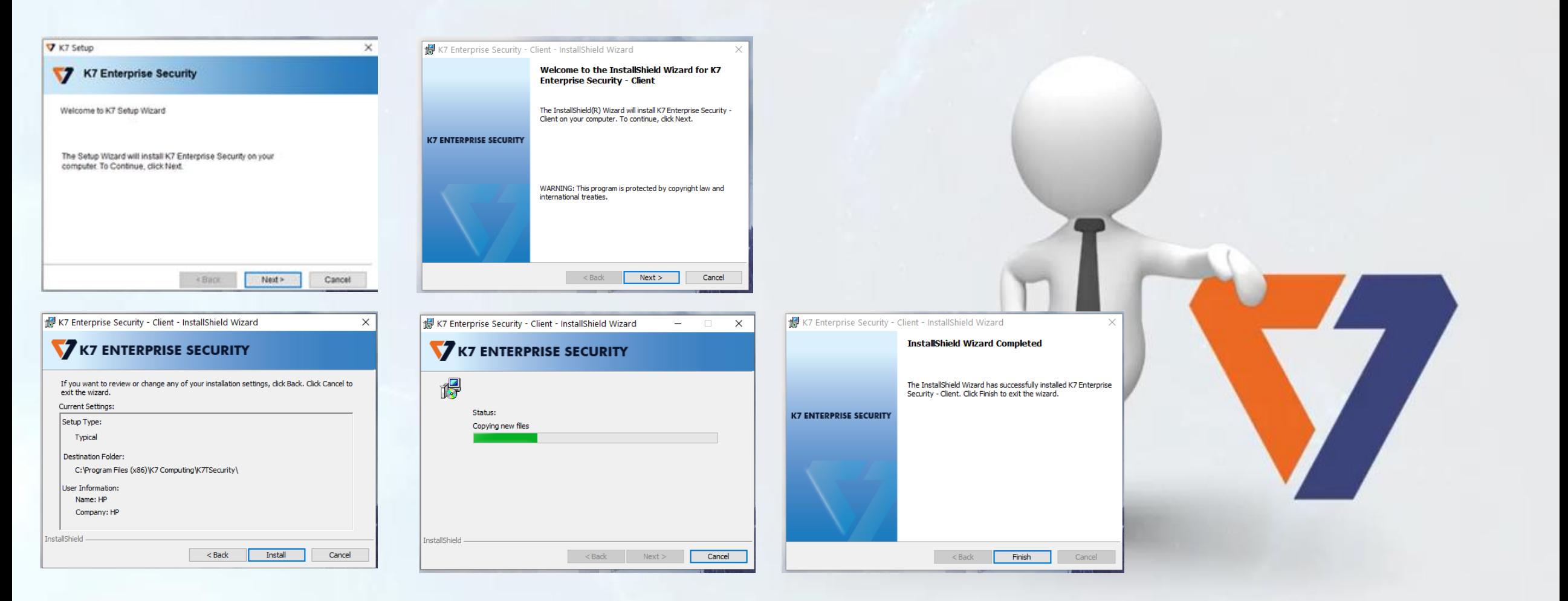

## **www.k7security.la** Instalación Clientes

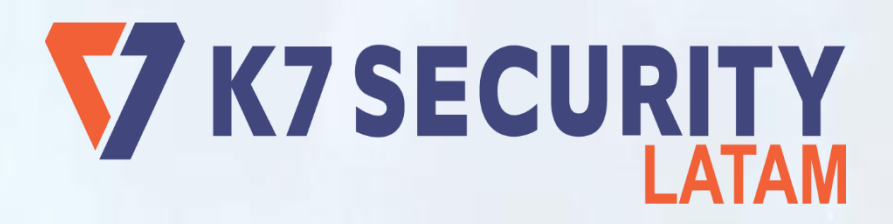

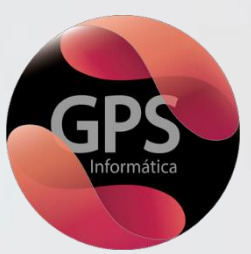

# **Demostración**

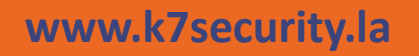

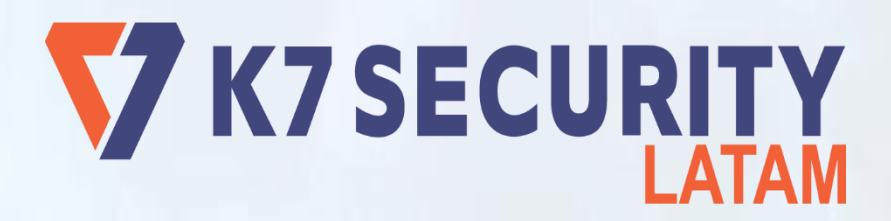

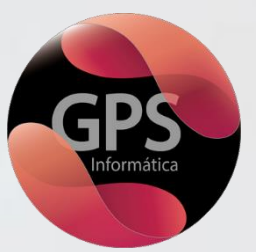

# **Comentarios Generales Comentarios Generales**

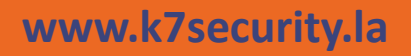

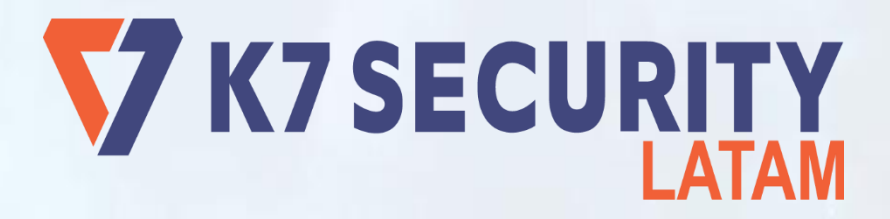

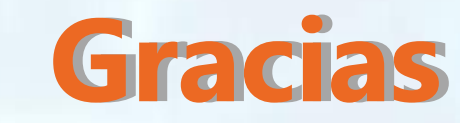

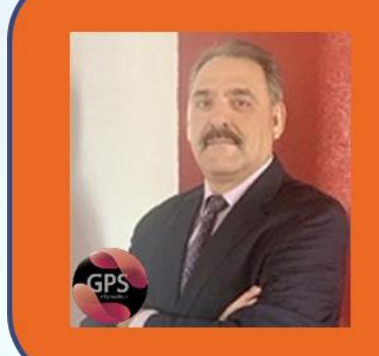

**Grupo Propulsor de Soluciones, S.A.** 

Jorge Durán de la Sierra **Director General** Jorge.duran@gpsinformatica.com +52 998 136 1541

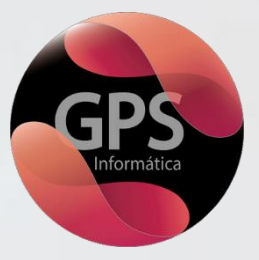